# **Exploding the Linux Container Host**

Presenter: Ben Corrie (@bensdoings)

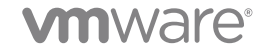

#### **Containers vs VMs**

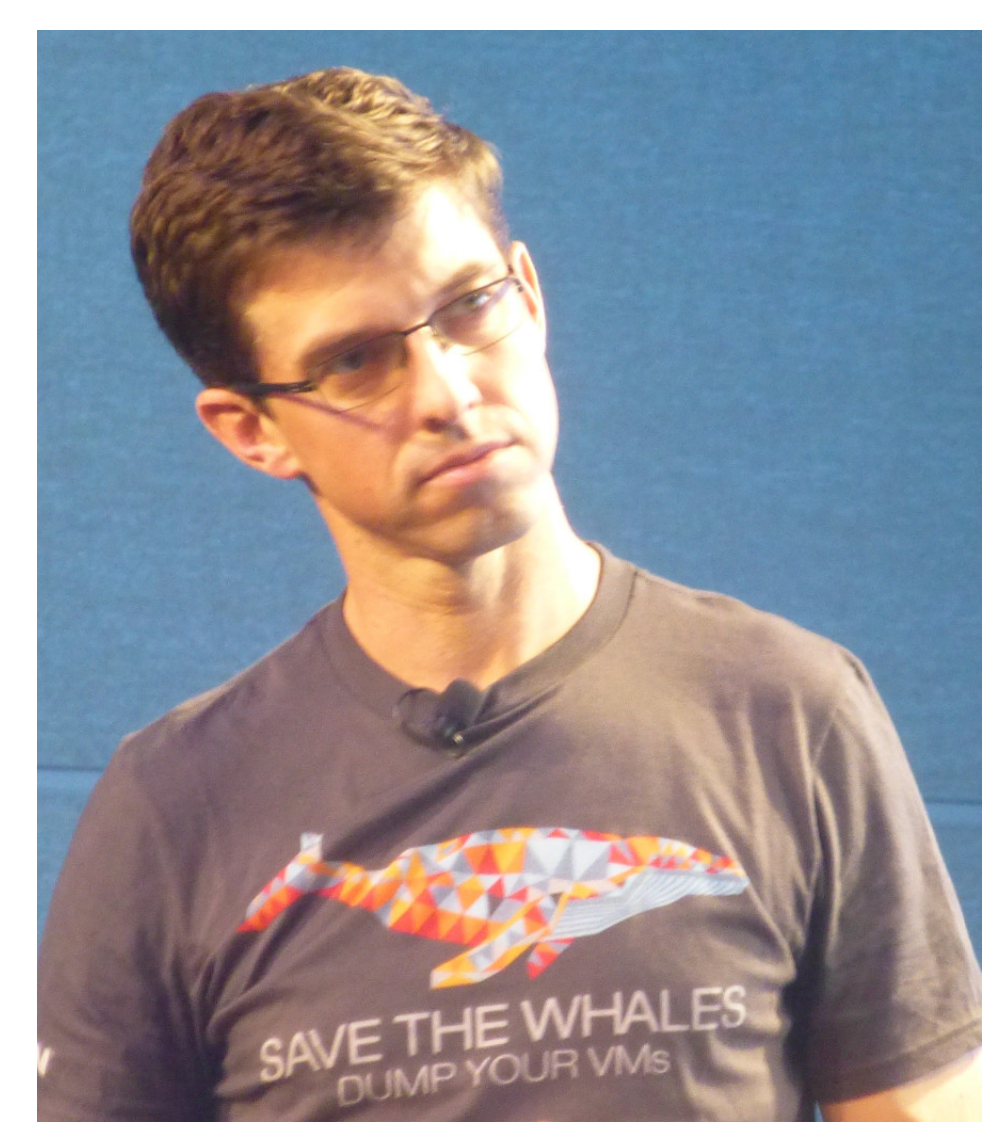

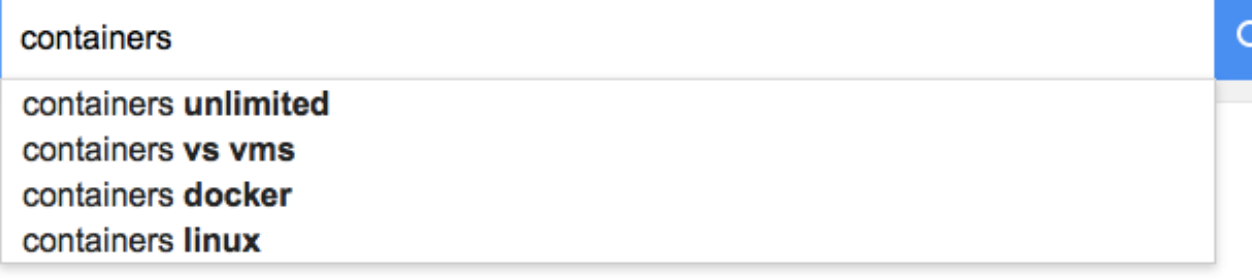

Press Enter to search.

- Google Wisdom:
	- VMs and Containers are similar but different
	- Try running containers in VMs for security
	- Containers are best for scale-out density
	- VMs are better for legacy apps

## **What is a Container?**

- **1. A executable process**
- **2. Resource constraints / private namespace**
- **3. Binary dependencies: Application, runtime, OS**
- **4. A shared Linux kernel for running the executable**

**STATELESS** PORTABLE FAST **SECURE** *Pull*  **Docker** ビ

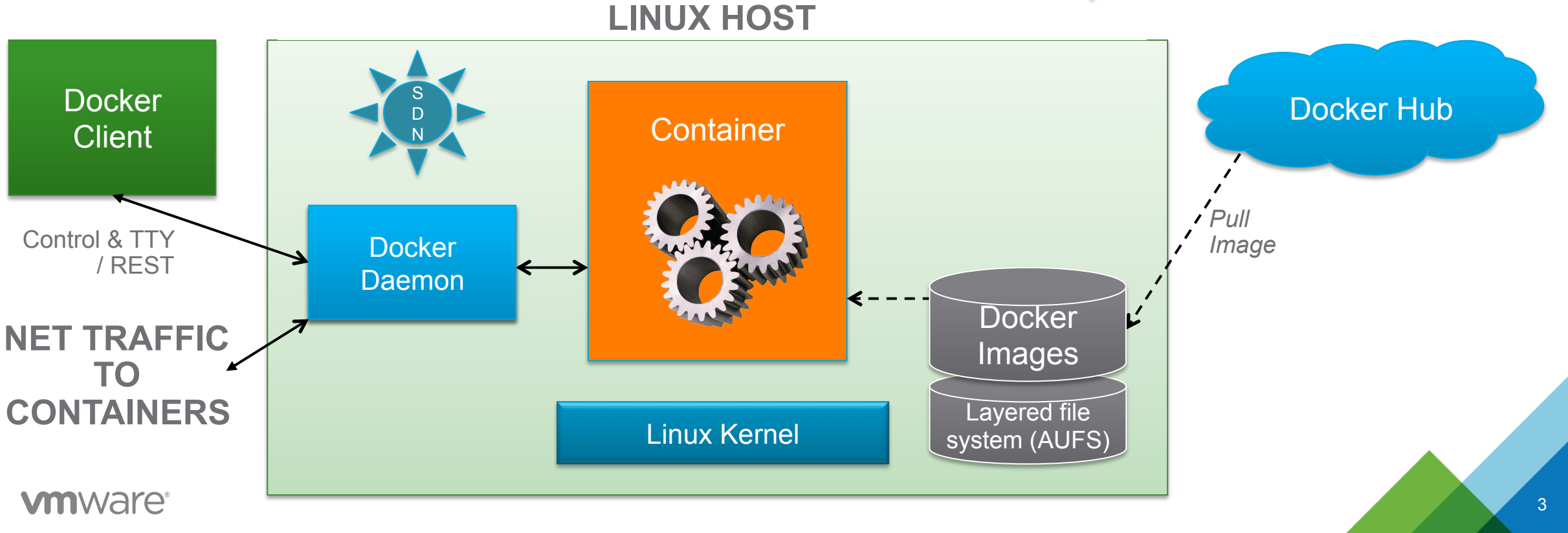

## **What is a Container Host?**

- **1. Control plane & lifecycle management for containers**
- **2. Resource scheduling and a container abstraction**
- **3. Infrastructure abstractions: Storage, networking etc**
- **4. A Linux kernel**

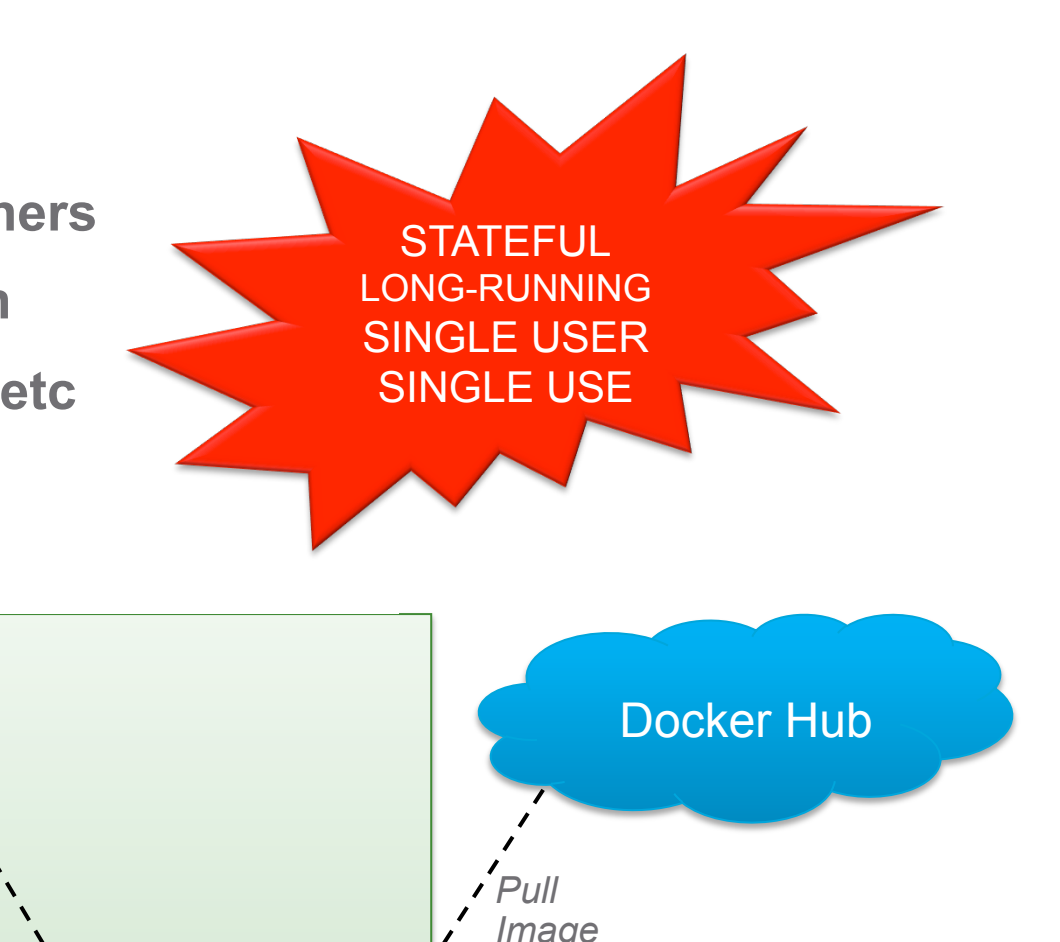

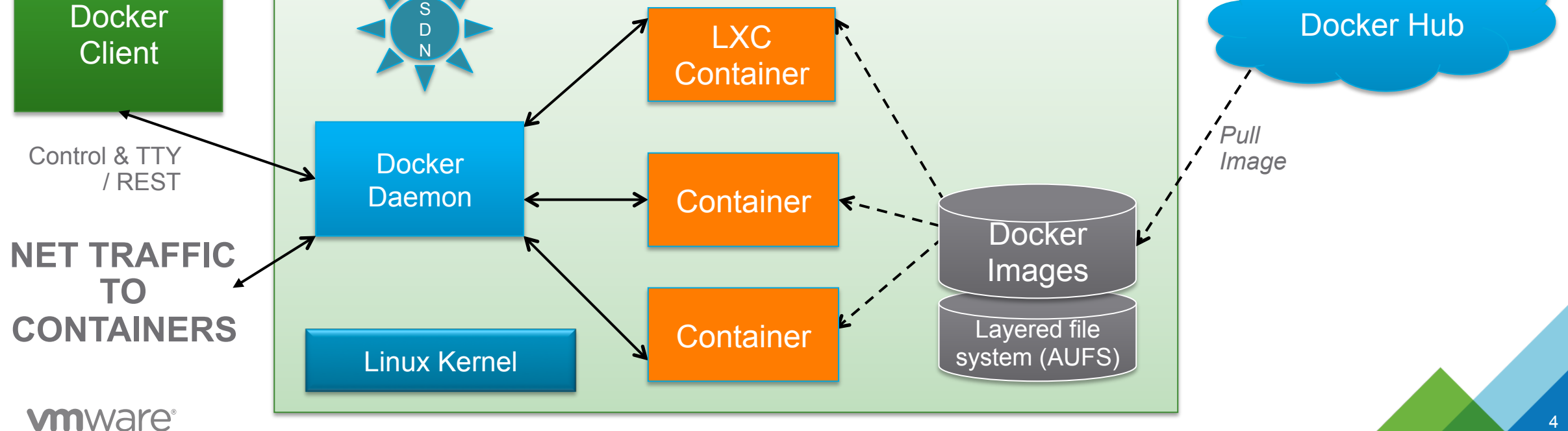

**LINUX HOST** 

#### **My Demo Container Hosts**

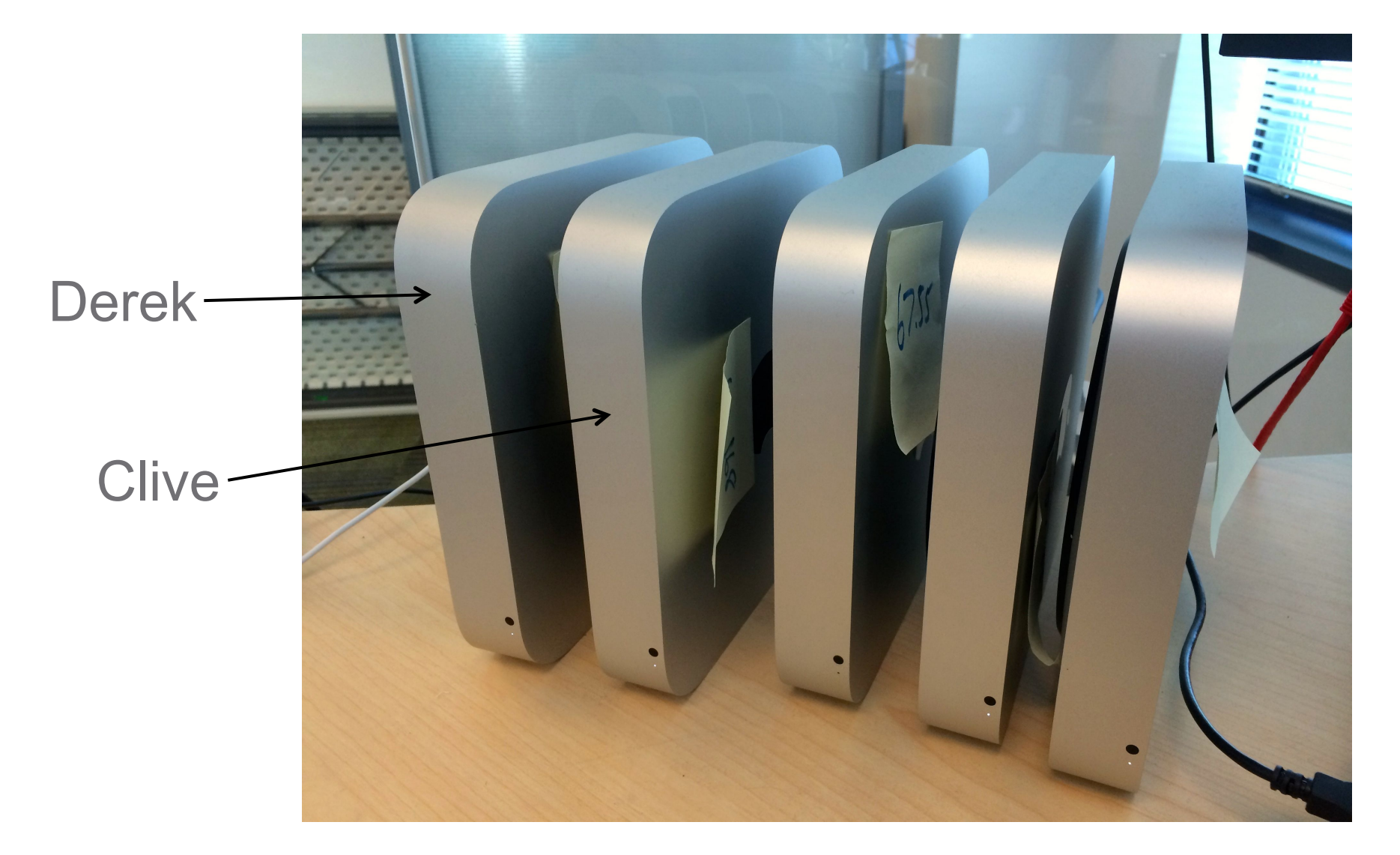

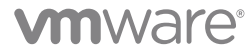

## **What is a ContainerVM?**

- **1. A executable process**
- **2. Resource constraints / private namespace**

S D N

- **3. Binary dependencies: Application, runtime, OS**
- **4. A "shared" Linux kernel for running the executable**

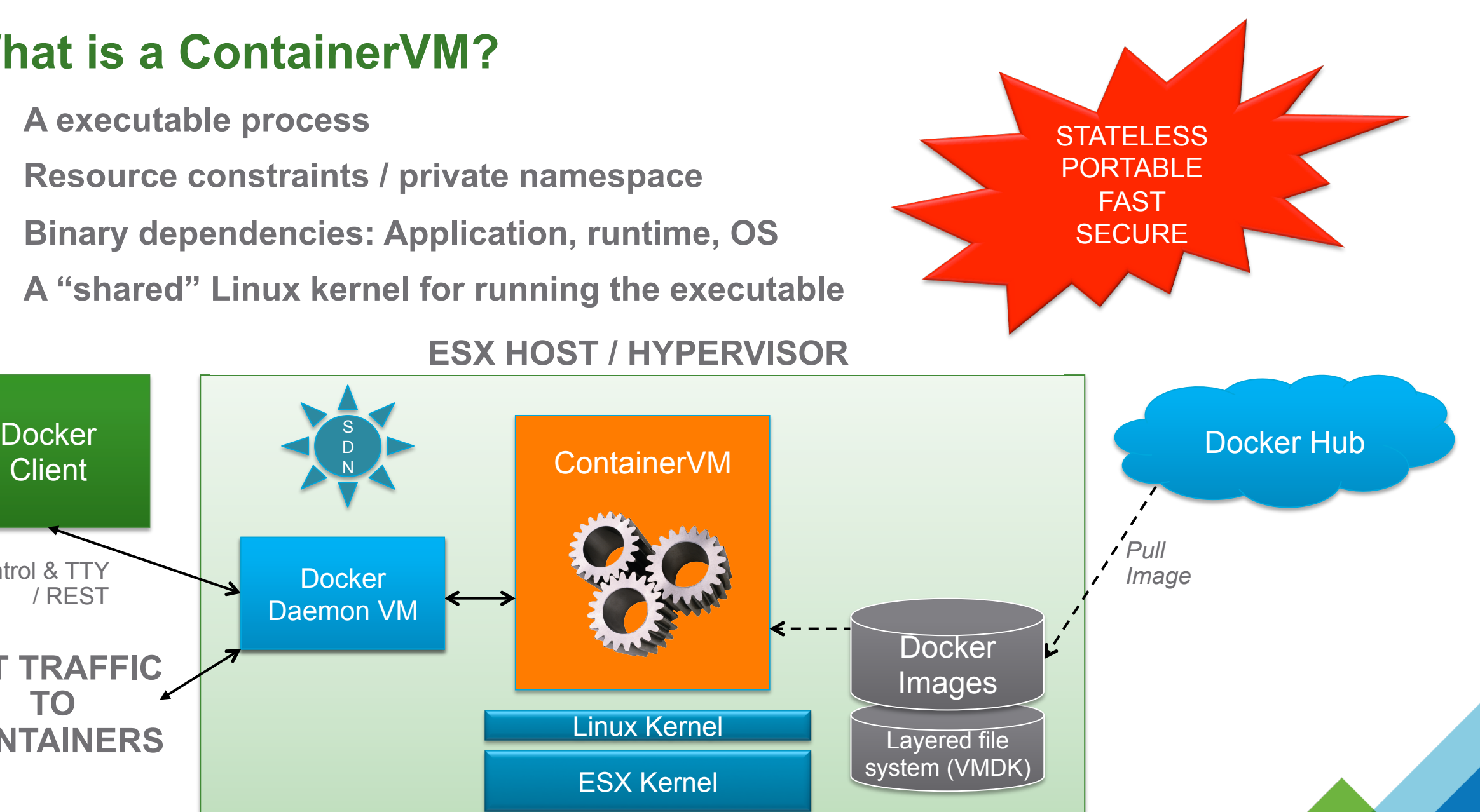

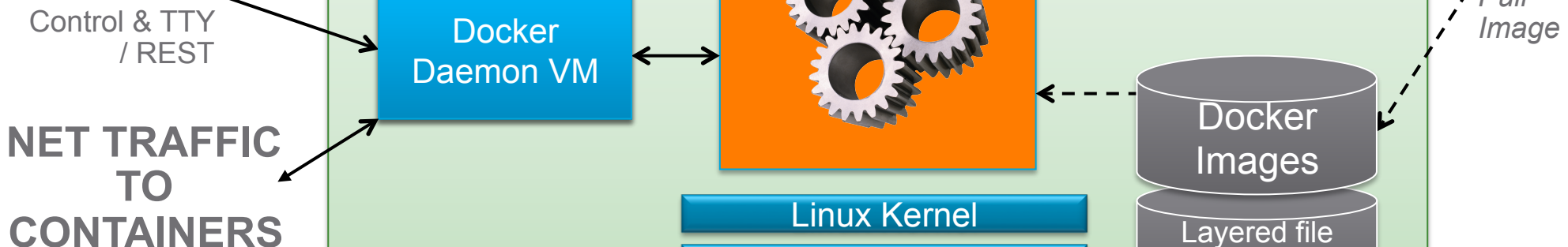

ESX Kernel

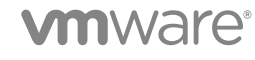

**Client** 

# **Why?????**

- **Simple answer: The Container Host**
- **Linux container host limitations** 
	- **Single Docker daemon = single user**
	- **Long running slow and disruptive to refresh**
	- **Stateful images, volumes, containers, patch levels**
	- **Static size only resource efficient if well-packed**
	- **Kernel is a single point of failure**
- **When virtualized** 
	- **Limited access to virtual infrastructure**
	- **Limited monitoring of containers without 3rd party agents**
	- **Duplicated infrastructure layer**

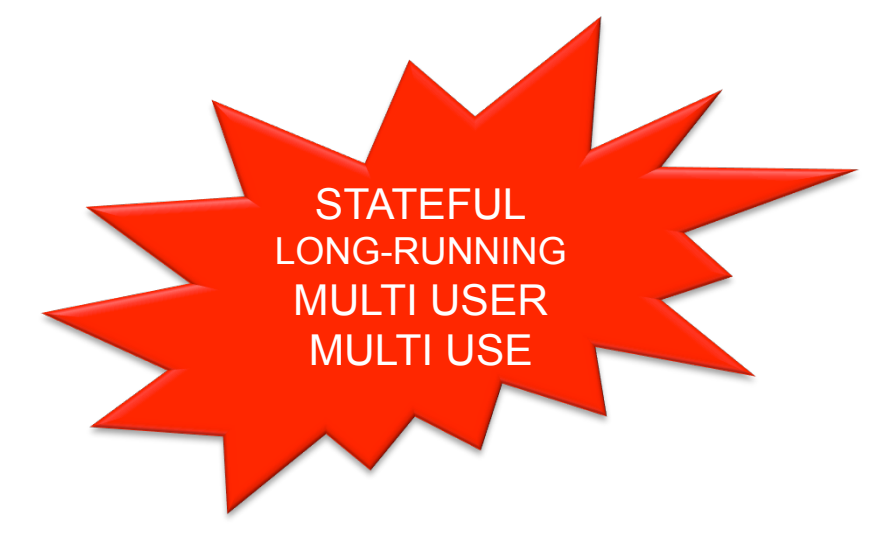

7

#### nware

## **Differences between Derek & Clive**

- **1. Multi-tenancy**
- **2. Dynamic resource boundaries**
- **3. Disposable nested container hosts** 
	- **Control plane performance**
	- **Statelessness container hosts as cattle!**
	- **Eg. Docker in Jenkins Slaves** 
		- **Dependencies on slaves are contained**
		- **Slaves themselves need to be "garbage collected"**
	- **Eg. Pre-populated container cache for Docker build -> push -> dispose**
	- **Eg. Save /var/lib/docker in a volume state persists, host does not**
- **4. Multi-OS support**

## **What is Bonneville?**

#### *The Docker ecosystem you love on the Hypervisor you trust*

#### •**Provision Docker containers direct to vSphere**

- No need for a Linux container host
- Vanilla Docker client connects to Docker Daemon appliance
- •**Hardware-virtualized "containerVM" abstraction** 
	- Containers are provisioned *as* VMs, not *in* VMs
	- Hardware virtualization provides unprecedented security and isolation
	- x86 abstraction allows for more than just Linux

#### •**"Instant Clone" delivers container speed and efficiency**

– Container start in 2 seconds with a "shared" Linux Kernel

#### **Limitations Virtualizing Docker As-Is**

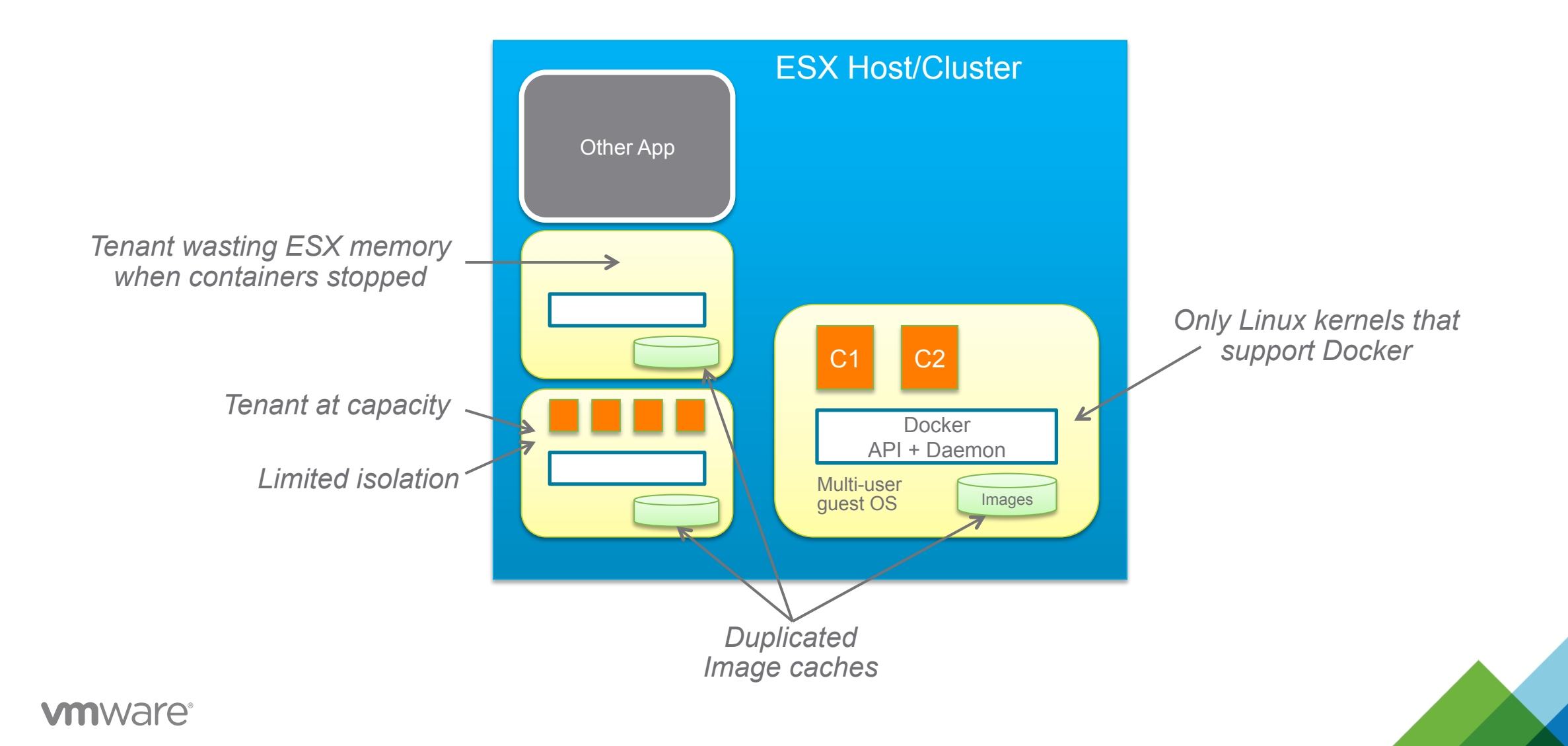

#### **Exploding the Linux Container Host – in detail**

**From earlier…** To this…

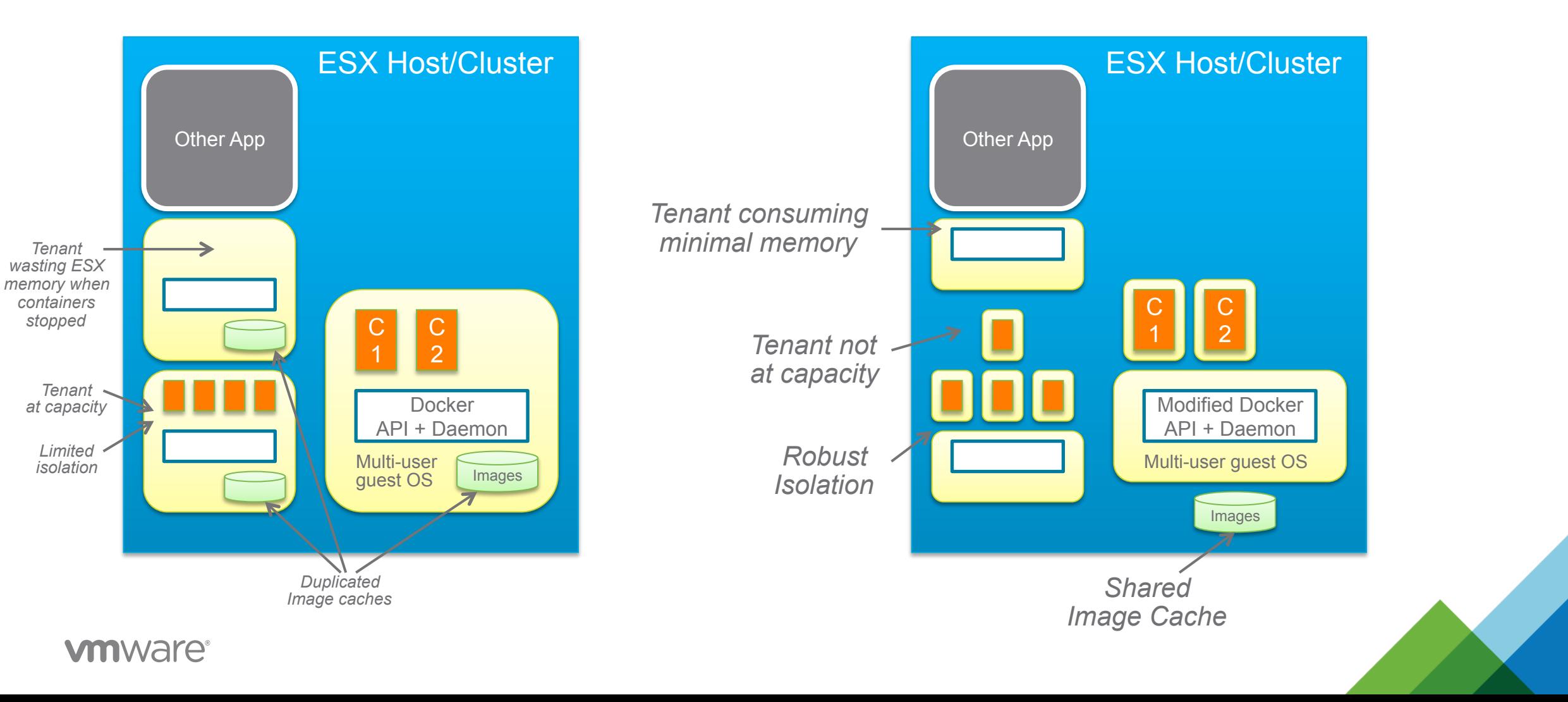

#### **What's inside? Instant Clone and the "shared" Linux Kernel**

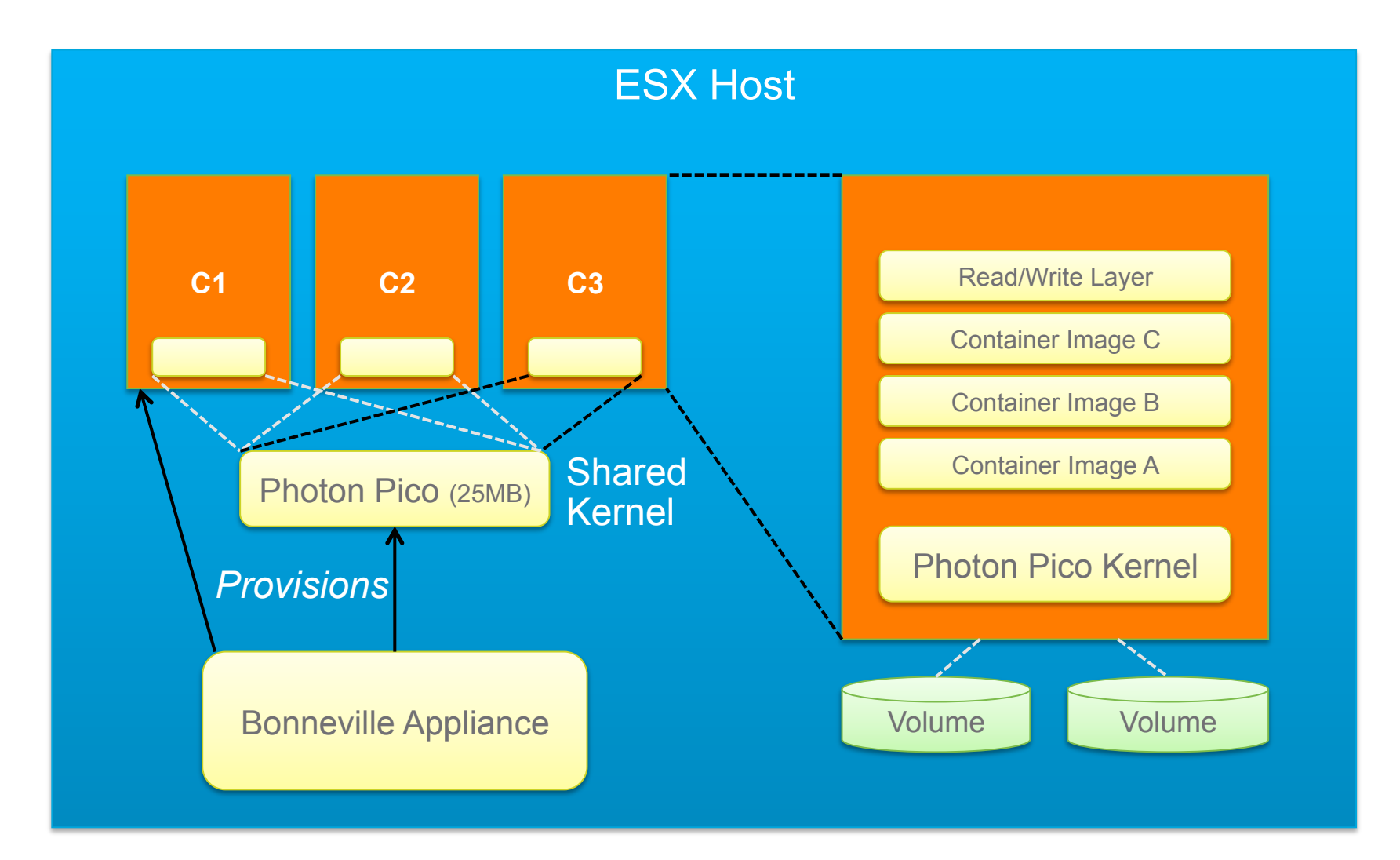

#### **vm**ware<sup>®</sup>

## **Bonneville Efficiency**

- Early concerns about efficiency of 1:1 container / VM mapping
- Container efficiency typically measured in terms of start time and memory consumption
- **Start Time** 
	- Start time not inherent limitation of VMs, simply the need to boot an OS
	- Instant Clone removes the need for OS boot
	- Docker appeal more than just container start time pull image, run image, delete image flow
	- Developers want instant container start, less critical when provisioning apps
- **Memory consumption** 
	- Misleading "Hello World" comparisons often made. Real apps use memory regardless
	- Bonneville memory efficiencies achieved through Instant Clone + Photon Pico
	- Instant Clone raises the potential for sharing much more than just the base OS

#### **Docker Feature Parity: Can you even tell?**

- **Goal for Bonneville is complete transparency to the client / user**
- **Some concepts have to be a little different**
- **Container privileged access** 
	- In Docker, flag gives a container privileged access to both the host kernel and the host itself
	- In Bonneville, privileged access is the default with zero access to the host

#### • **Host mounted volumes**

- In Docker, you can mount a volume on the host into a container
	- Useful for certain things, but means that the container is not idempotent
- In Bonneville, the host and container don't share a filesystem

#### • **Default container size**

- In Docker if no constraints are specified, container has access to all the hosts resources
- In Bonneville this wouldn't make sense, so a default size is used

#### **vSphere Integrated Containers: The Virtual Container Host**

- **What is a "Container Host"?** 
	- A finite amount of compute resource with the necessary capability to host containers
- **A container host does not have to be bound to an OS or physical machine**

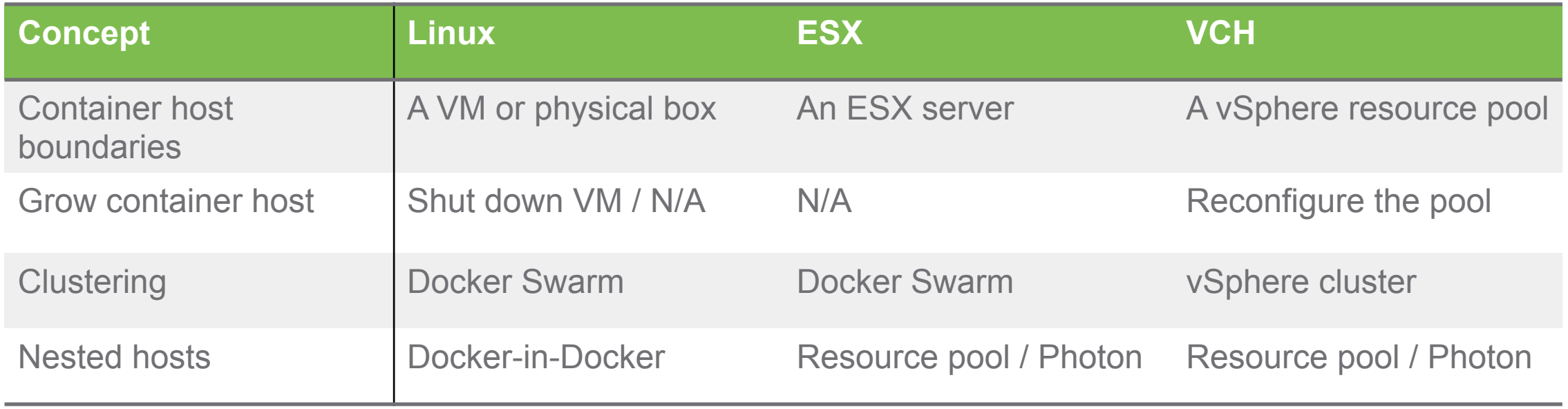

### **Isolation and Security**

- **Various takes on the "containerVM" concept have recently emerged** 
	- **"Clear Containers" from Intel** 
		- Similar to Bonneville in concept, but different in execution more of an OSS POC
		- KVM without x86 QEMU layer or BIOS initializes Intel "Clear Linux" very fast
	- **"Hyper"** 
		- Startup based in China with a very similar concept to Bonneville
		- Supports KVM and Xen with a custom Linux kernel. Intended as Container-as-a-Service infrastructure
- **Security and Isolation at the heart of these solutions** 
	- Hypervisor hardware isolation is well proven and battle-hardened. Linux kernel exploits keep emerging
	- Need to be able to secure and verify provenance of container images
- **Bonneville delivers best of all worlds** 
	- Robust security and isolation of a VM
	- Full privileged access to a kernel load kernel modules, loopback mount etc.

### **Summary**

- **Docker is a platform**
- **Bonneville is the Docker platform for vSphere**
- **Bonneville gives you best of both worlds** 
	- **Speed, efficiency and workflow of containers**
	- **Security, isolation and flexibility of VMs**
- **Don't let your container hosts become pets!**

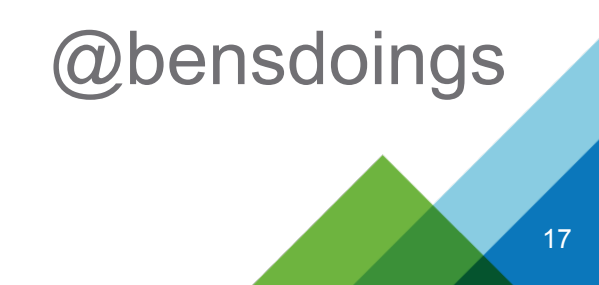